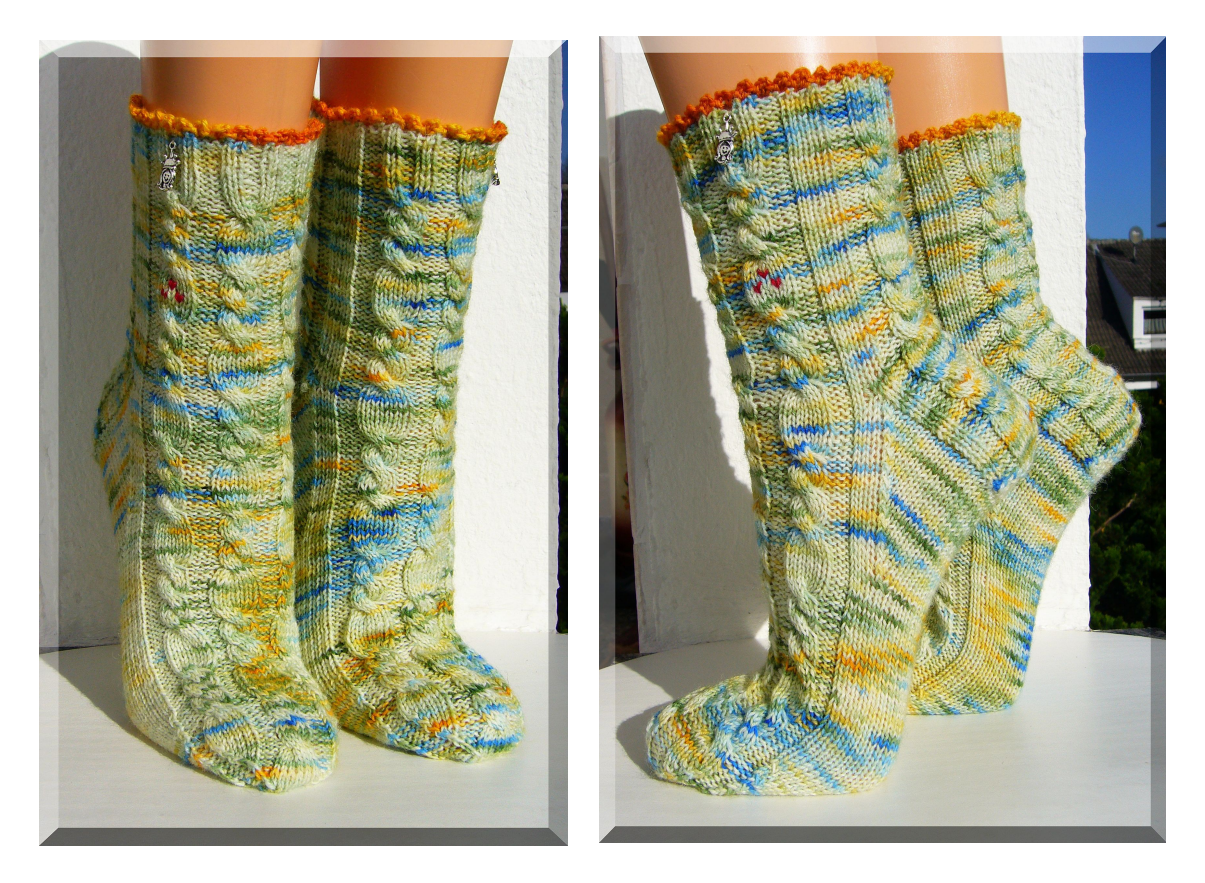

# **"Die Gänsemagd" by Micha Klein (Wolletraum) (überarbeitet 06.2014)**

**4-fädige Sockenwolle (100 g = 420 m Lauflänge), Nd. 2,25 mm (wenn locker gestrickt wird, sonst 2,5 mm) Größe 39 - Veränderung der Breite: eine linke oder rechte Masche mehr oder weniger ins Muster setzen**

*Tipp: einen Maschenmarkierer setzen – besser erkennbarer Rundenbeginn*

**Bündchen: Chart 1 68 Maschen / je 17 Maschen pro Nadel 12 Runden stricken**

*Tipp: Möchte man keine Häkelspitze am Bündchen haben, sollte man in der 1. Runde alle Maschen rechts oder alle Maschen links stricken.*

### **Chart 1 (Beginn mit Nadel 4)**

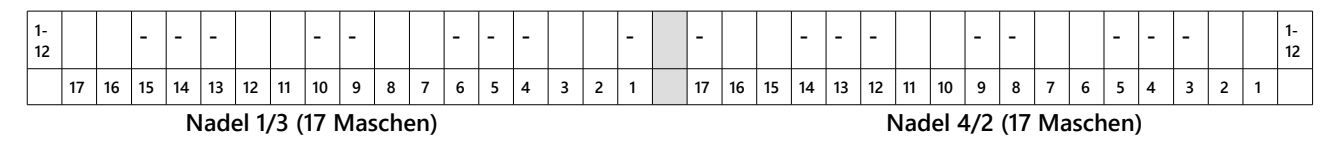

### **Zeichenerklärung:**

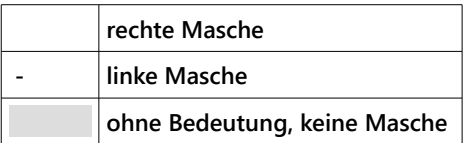

## **Schaft: Chart 2**

**1 x Runde 1 bis 24 stricken / 1 x Runde 1 bis 16 stricken = 40 Runden** 

*Tipp: für eine leichtere Verzopfung die letzten 3 Maschen (15, 16, 17) von Nadel 4/2 auf Nadel 1/3 legen*

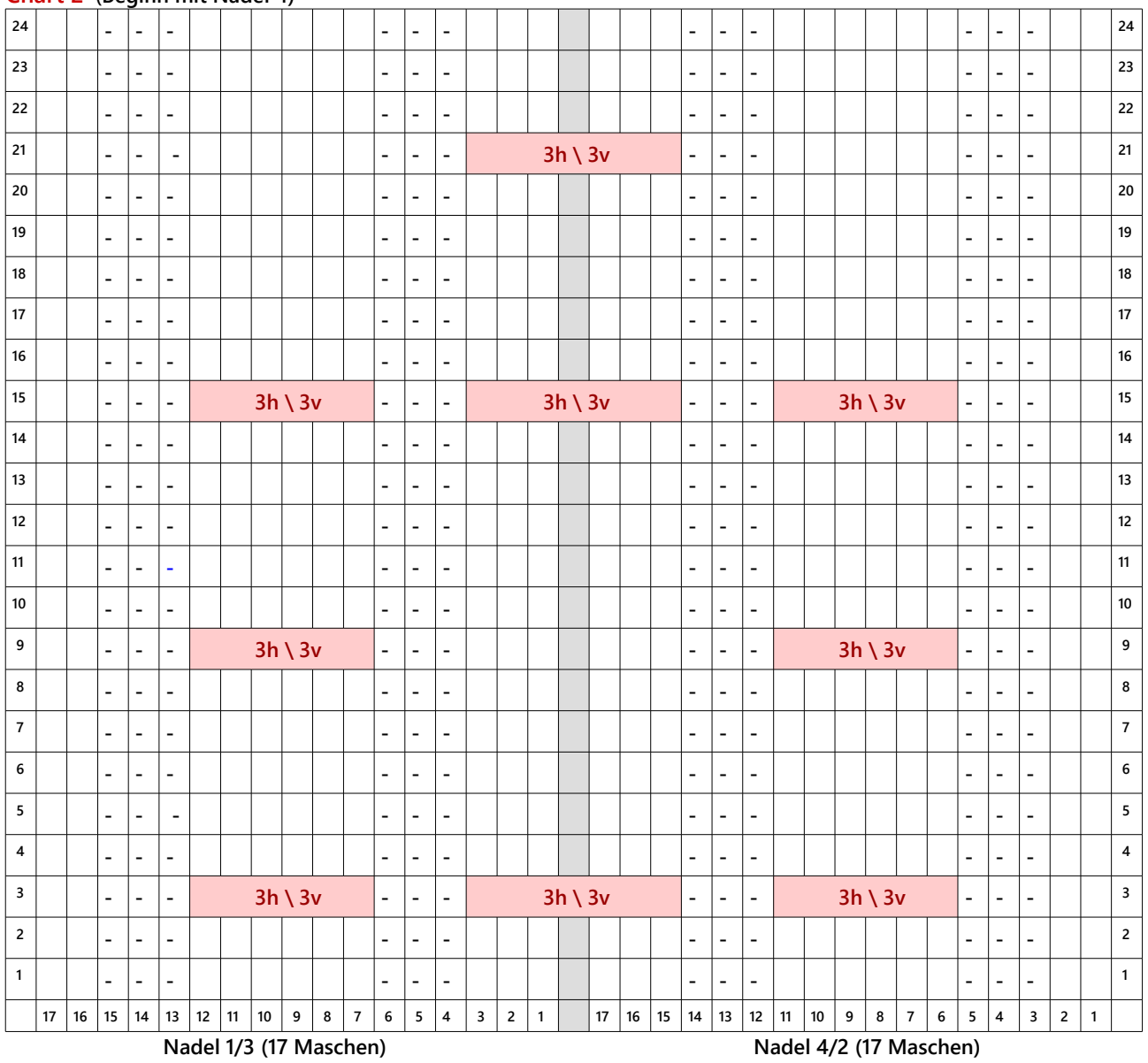

## **Chart 2 (Beginn mit Nadel 4)**

#### **Zeichenerklärung:**

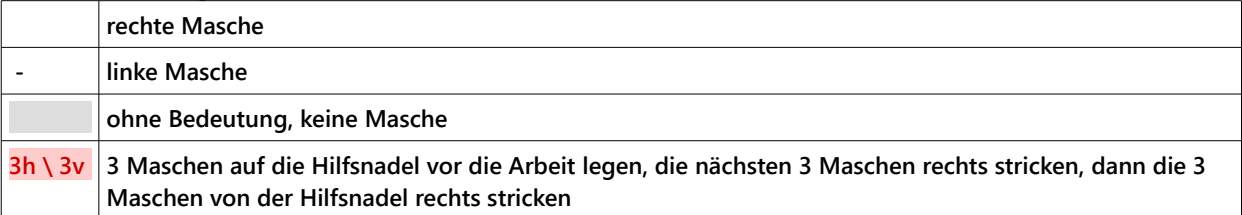

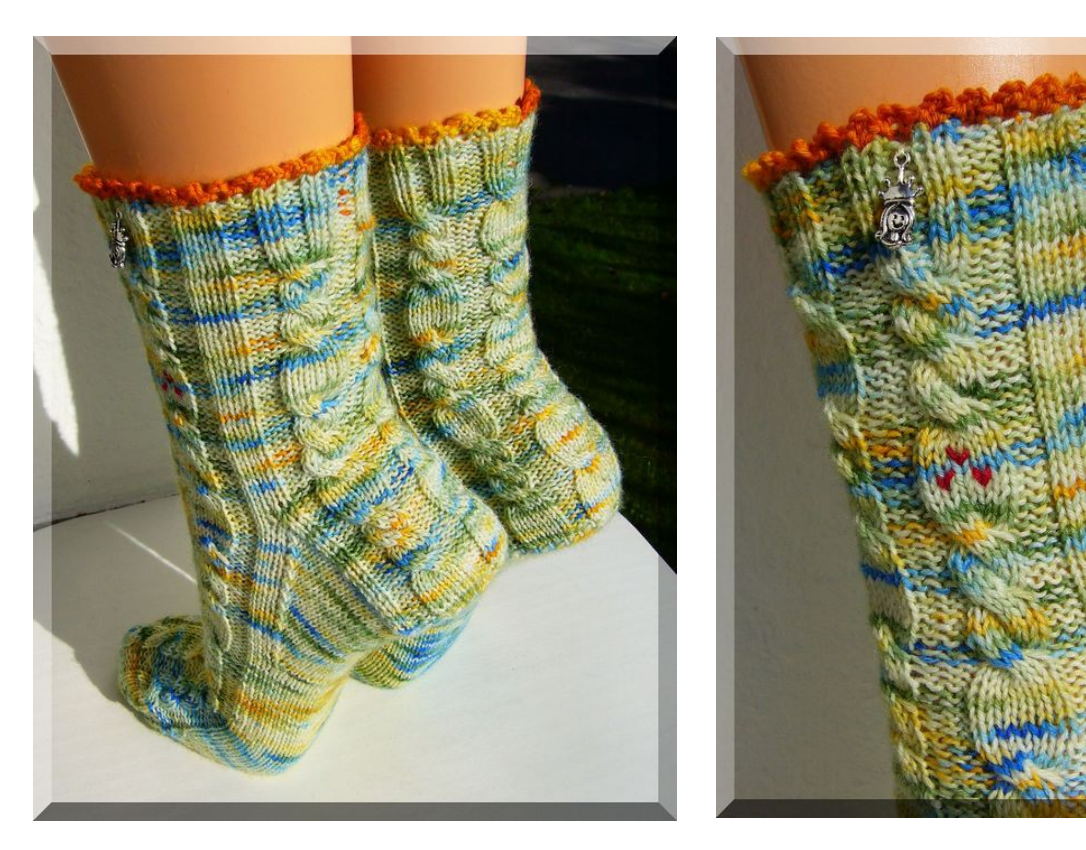

 **Herzchen-Ferse: Chart 3 (oder Ferse nach Wunsch stricken) Nadel 1+4 = 34 Maschen + 2 aufgenommene Maschen = 36 Maschen / 32 Reihen stricken**

*Tipp: Die letzte Masche rechts verschränkt stricken / die 1. Masche rechts abheben. Durch den daraus entstandenen Knötchenrand ist das spätere Aufnehmen der Maschen aus dem Fersenrand leichter.*

#### **Chart 3 Beginn mit Nadel 4**

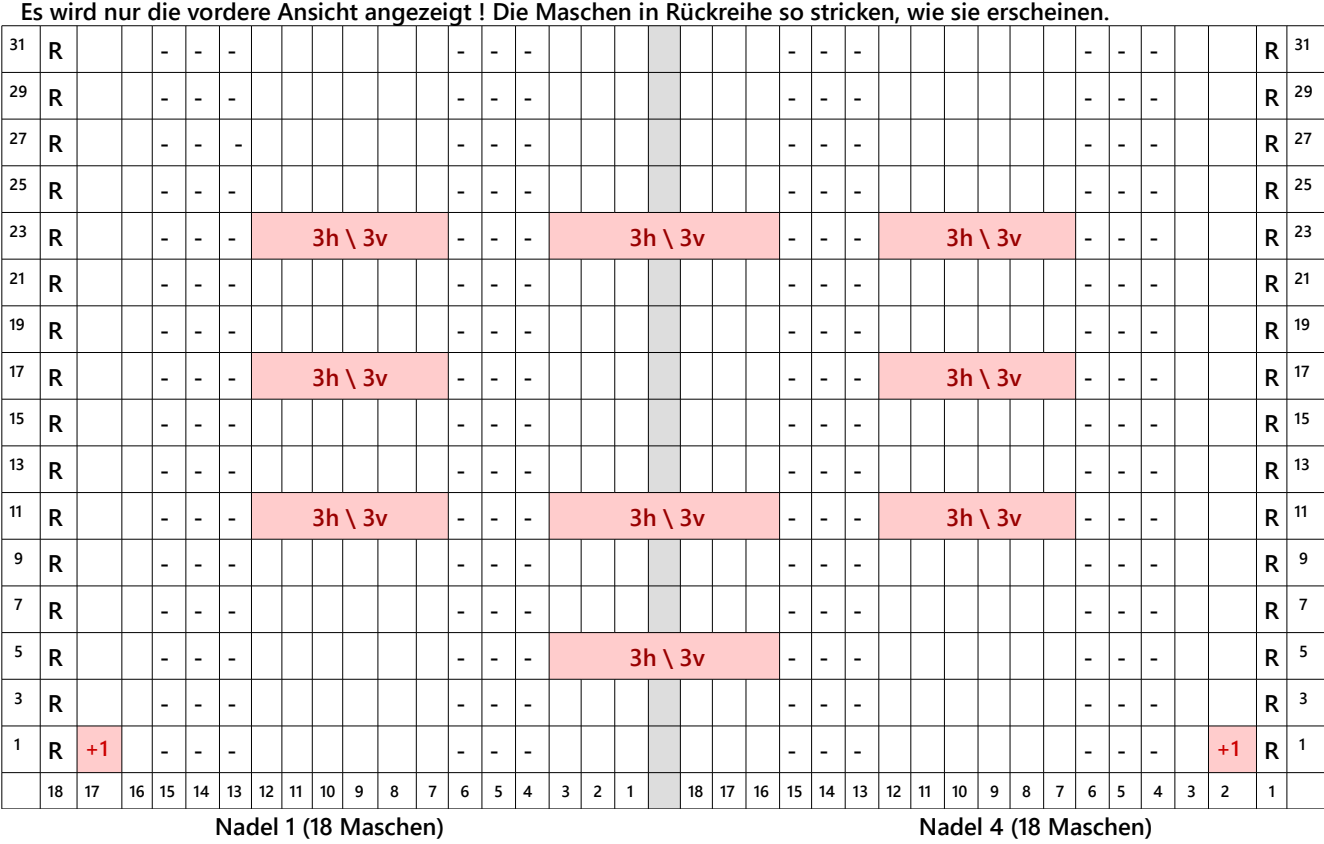

## **Zeichenerklärung:**

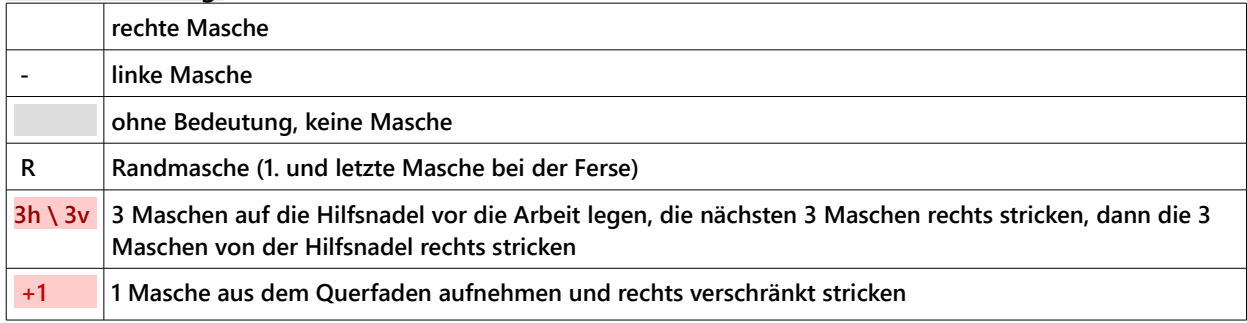

#### $Fersenrundung:$ </u>

- **Hinreihe: 19 Maschen rechts stricken, 2 Maschen rechts verschränkt zusammen stricken, 1 Masche rechts stricken, restliche 14 Maschen auf der Nadel ruhen lassen, Arbeit wenden**
- **Rückreihe: 14 Maschen weiter ruhen lassen, 1 Masche links abheben, 3 Maschen links stricken, 2 Maschen links zusammen stricken, 1 Masche links stricken, 14 Maschen ruhen lassen, Arbeit wenden**

**Es entsteht eine kleine Lücke zwischen den Maschen beim Wenden. Die Masche rechts und die Masche links davon zusammen stricken, um den Bogen des Fersenkäppchens zu arbeiten. Die nachfolgenden Masche so stricken, wie sie erscheint.** 

**In diesem Fall bleiben 20 Maschen übrig.**

**Die übrigen 20 Maschen teilen: d.h. 10 Maschen auf Nadel 4 rechts stricken und 10 Maschen auf Nadel 1 rechts stricken.**

**Nadel 1 = aus dem Fersenwand-Rand 17 Maschen aufnehmen (=27 Maschen)** 

**Nadel 2 = läuft wieder nach Muster (= 17 Maschen) (Chart 2 – Runde 17)**

**Nadel 3 = läuft wieder nach Muster (= 17 Maschen) (Chart 2 – Runde 17)**

**Nadel 4 = aus dem Fersenwand-Rand 17 Maschen aufnehmen (=27 Maschen)** 

#### **Zwickel:**

**Nadel 1 = 10 Maschen rechts stricken, 17 Maschen verschränkt rechts stricken stricken**

**Nadel 2 = das Muster läuft weiter (Chart 2 – Runde 18)**

**Nadel 3 = das Muster läuft weiter (Chart 2 – Runde 18)**

**Nadel 4 = 17 Maschen verschränkt rechts stricken, 10 Maschen rechts stricken**

**Nadel 1 = 27 Maschen (12 x minus 1 Masche für den Zwickel = 15 Maschen Rest) Nadel 2+3 (Oberseite Fuß) = je 17 Maschen = zusammen 34 Maschen Nadel 4 = 27 Maschen (12 x minus 1 Masche für den Zwickel = 15 Maschen Rest)** 

*Zwickel-Abnahmen: Nadel 1 = 3.+2. letzte Masche rechts zusammen stricken Nadel 4 = 2. Masche rechts abheben, 3. Masche rechts abheben, mit linker Nadel in beide Maschen stechen, mit rechter Nadel den Faden durch beide Maschen ziehen* 

> *Zwickel-Beginn = 27 Maschen je Nadel Zwickel-Ende = 15 Maschen je Nadel*

**Gewünschte Fußlänge bis Anfang Socken-Spitze stricken.**

**6**

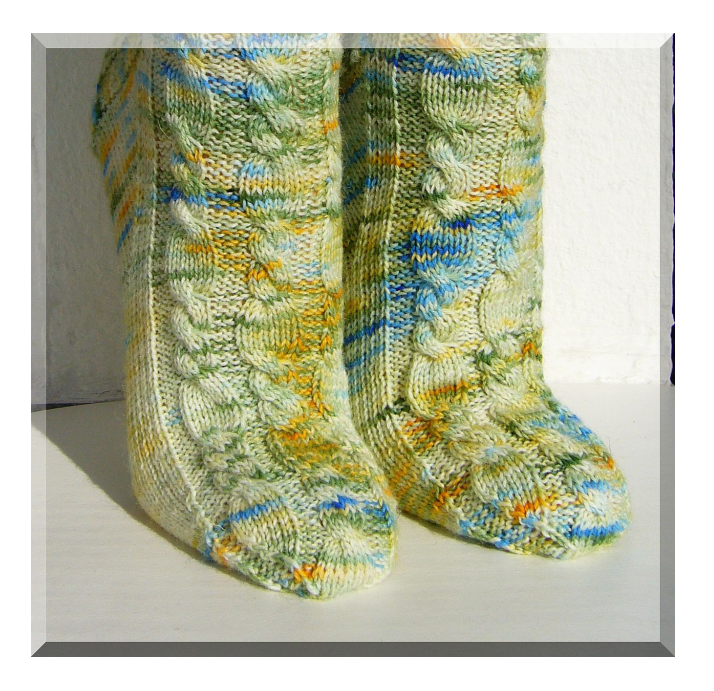

#### **Band-Spitze: das Muster weiter stricken (oder Spitze nach Wunsch stricken)**

*Tipp: So berechne ich die Länge der Spitze = Anzahl Runden der Spitze / abzumessen am gestrickten Fußteil Ergebnis von gewünschter Fußlänge abziehen.)*

*Spitzen-Abnahmen: Nadel 1/ 3 = 3.+2. letzte Masche rechts zusammen stricken Nadel 2/ 4 = 2. Masche rechts abheben, 3. Masche rechts abheben, mit linker Nadel in beide Maschen stechen, mit rechter Nadel den Faden durch beide Maschen ziehen*

**64 Maschen / 22 Runden für die Spitze**

**Maschen wie folgt auf den Nadeln verteilen: von Nadel 2 = 3 Maschen auf Nadel 1 = 17 Maschen (die letzte Masche ist eine linke Masche) Nadel 2 = je 14 Maschen (die erste Masche ist eine linke Masche) von Nadel 3 = 3 Maschen auf Nadel 4 = 17 Maschen (die erste Masche ist eine linke Masche) Nadel 3 = je 14 Maschen (die letzte Masche ist eine linke Masche)**

1. Abnahme  $\rightarrow$  nur auf Nadel 1+4 **1 x Abnahme in der 4. Runde → nur auf Nadel 1+4 1 x Abnahme in der 3. Runde → nur auf Nadel 1+4 1 x Abnahme in der 3. Runde → ab jetzt auf jeder Nadel 3 x Abnahme in der 2. Runde 5 x Abnahme in jeder Runden = je 4 Maschen übrig**

**1 Runde stricken, dabei die letzte Masche Nadel 1 und die 1. Masche Nadel 2 links zusammen stricken und die letzte Masche Nadel 3 und die 1. Masche Nadel 4 links zusammen stricken. Es bleiben 14 Maschen übrig - diese im Maschenstich zusammen nähen.**

## **Pikot-Häkelrand am Bündchen (mit Häkelnadel 2 bis 2,5)**

**Pikot häkeln = 1 feste Masche häkeln,**

 **\* 3 Luftmaschen in die Grundmasche stechen, Kettmasche, 1 Masche überspringen (damit sich das Bündchen noch etwas dehnen kann. Sollte das noch zu fest werden, dann keine Masche überspringen), in die 2. Masche eine feste Masche häkeln \* ab \* wiederholen**

Die "drei Blutstropfen" im Zopfmuster am Schaft sind im Maschenstich aufgestickt.

*Die Anleitung steht zur kostenlosen Verfügung. Die daraus entstehenden Produkte sind nur für den privaten Gebrauch bestimmt. Bitte respektiert mein Urheberrecht. Es ist kein Nacharbeiten für gewerbliche Zwecke gestattet und kein Verkauf der Anleitung.*

*Trotz gründlicher Prüfung können sich Tippfehler eingeschlichen haben. Bei Fragen meldet euch bitte :) Viel Spaß beim Stricken !*

*Liebe Grüße, Micha*

*eigene Notizen:*